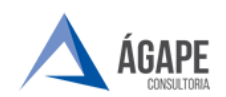

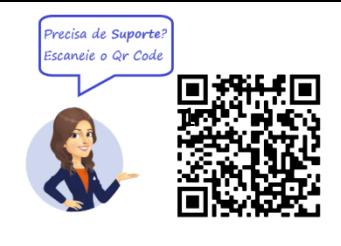

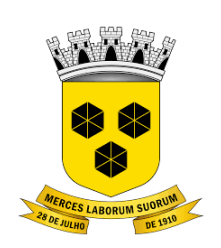

# **PODER LEGISLATIVO CÂMARA MUNICIPAL DE ITABUNA DO ESTADO DA BAHIA**

### **MANUAL DE PROCEDIMENTOS – CADASTRO DE EMPRESA**

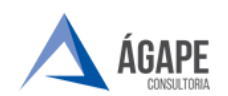

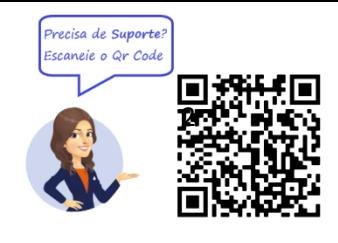

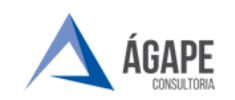

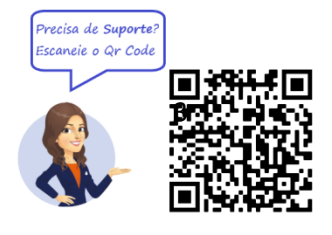

## **1. ACESSANDO O SISTEMA**

Acesse o endereço [www.itabuna.ba.leg.br](http://www.itabuna.ba.leg.br/) e clique na opção **Protocolo Virtual**.

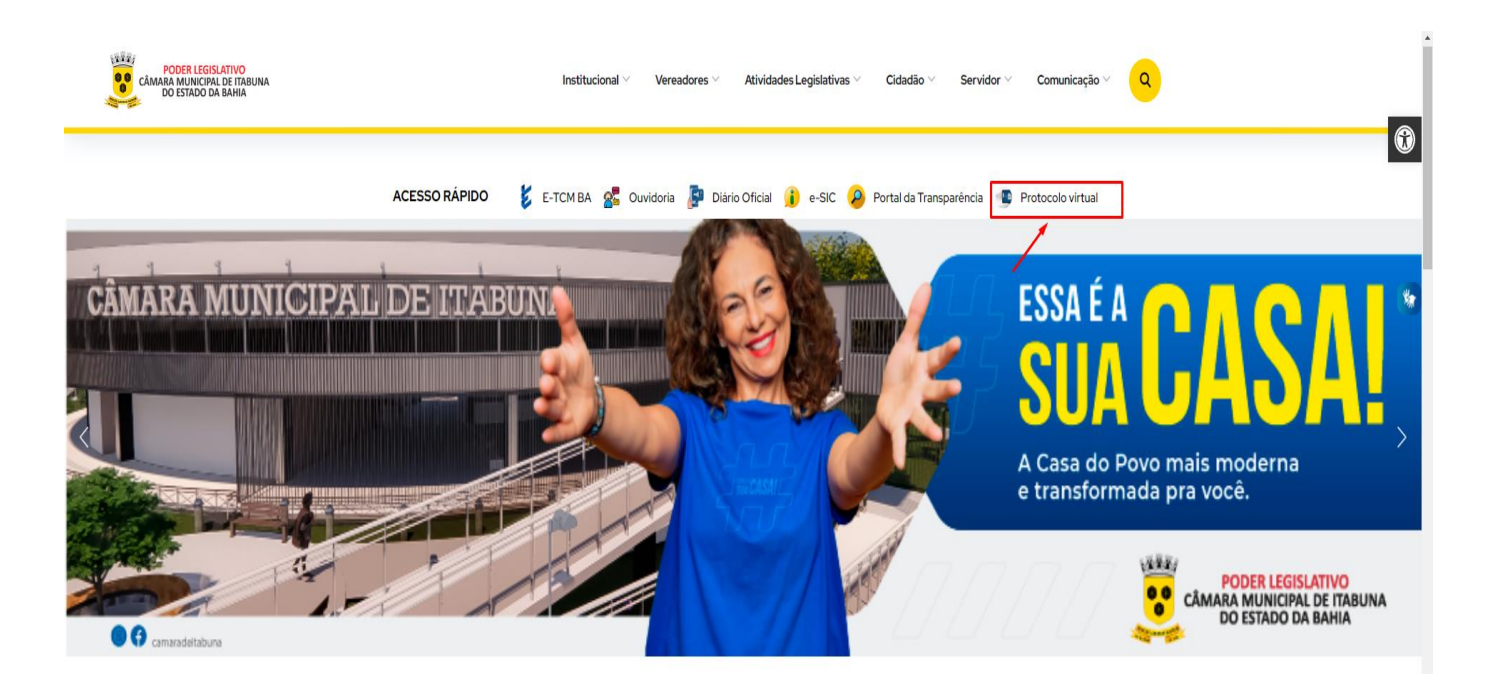

Você será direcionado para tela de login para preenchimento do usuário e senha, conforme tela abaixo, onde deverá selecionar a opção: **Não possui conta? Faça o cadastro!,** sendo assim direcionado para página de acesso ao sistema.

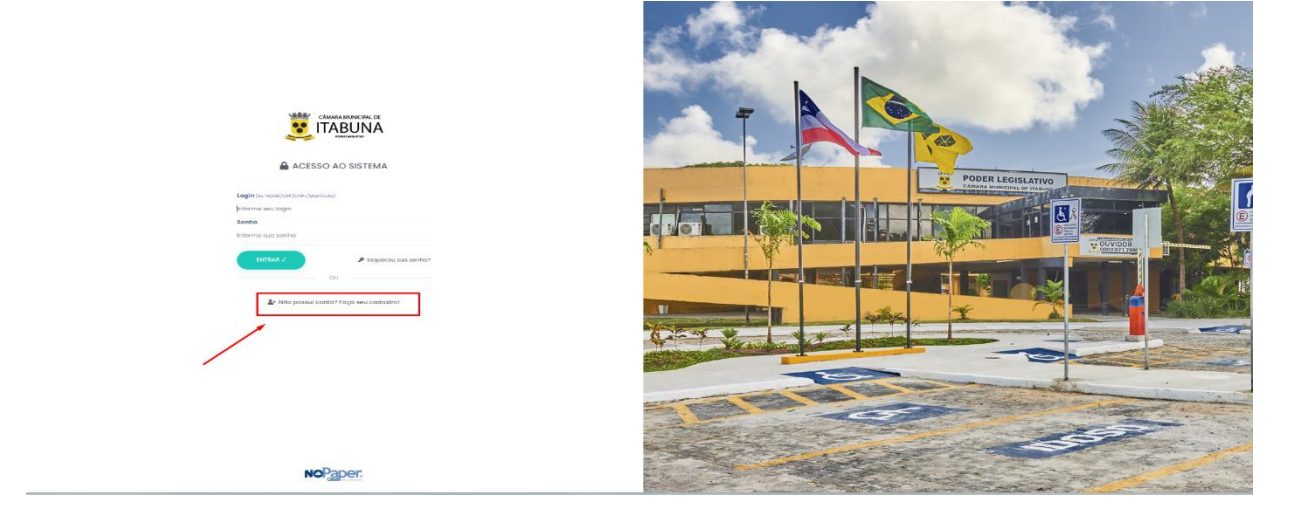

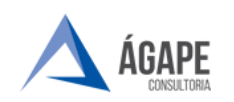

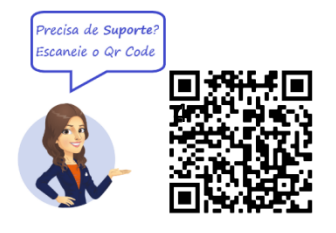

#### **2. TELA INICIAL - CADASTRO**

**Passo 1 -** No local indicado pela seta deve ser selecionada a opção **Pessoa Jurídica, informar CNPJ da empresa interessada**, e selecionar a opção **prosseguir**

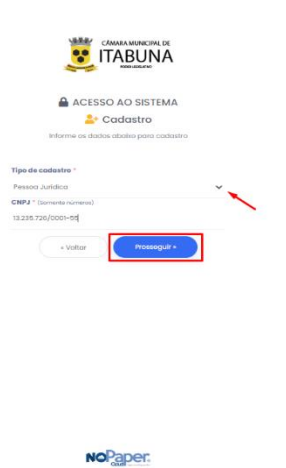

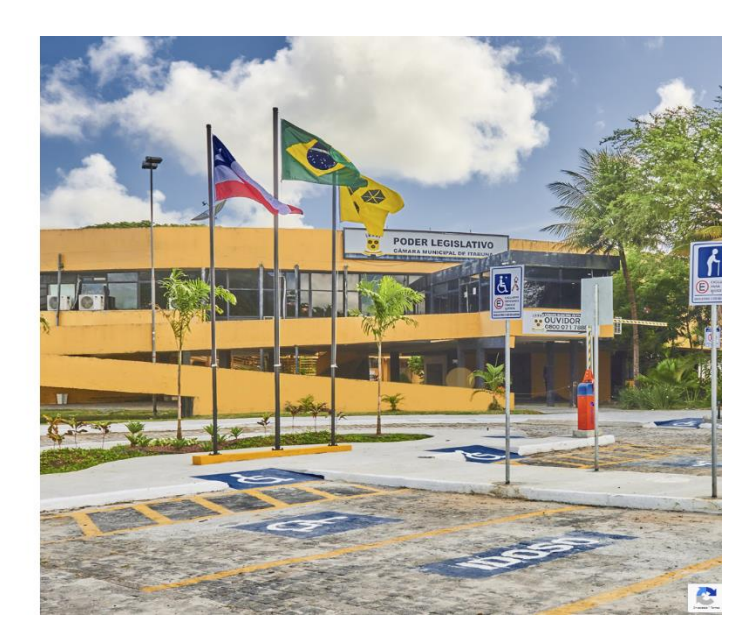

**Passo 2 –** Preencher os campos abaixo com as informações da Empresa/ todos os campos com \* são de preenchimento obrigatório.

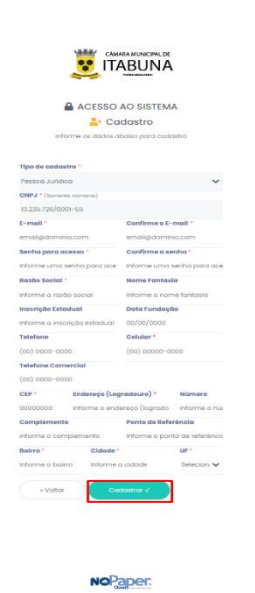

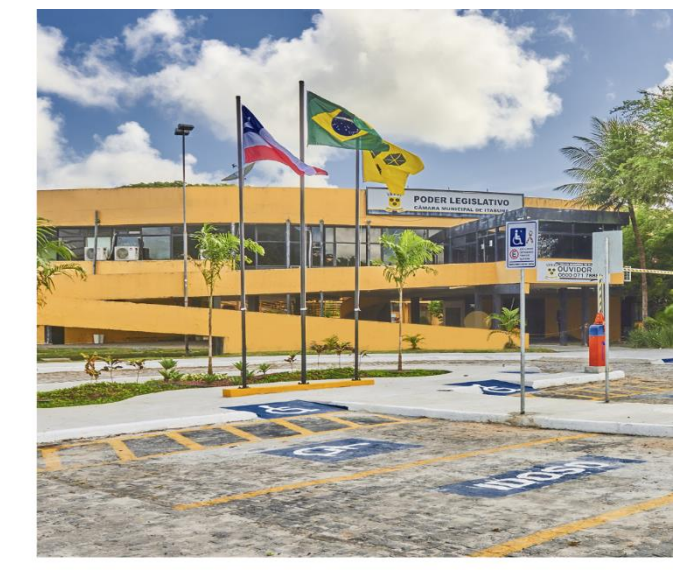

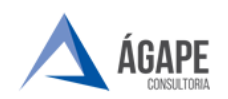

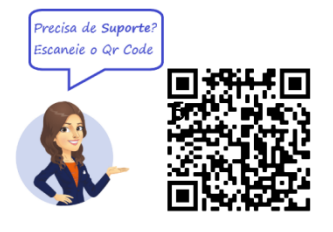

**Passo 3** – Após finalizar o preenchimento do formulário o sistema envia automaticamente um e-mail para o endereço cadastrado para validação do cadastro.

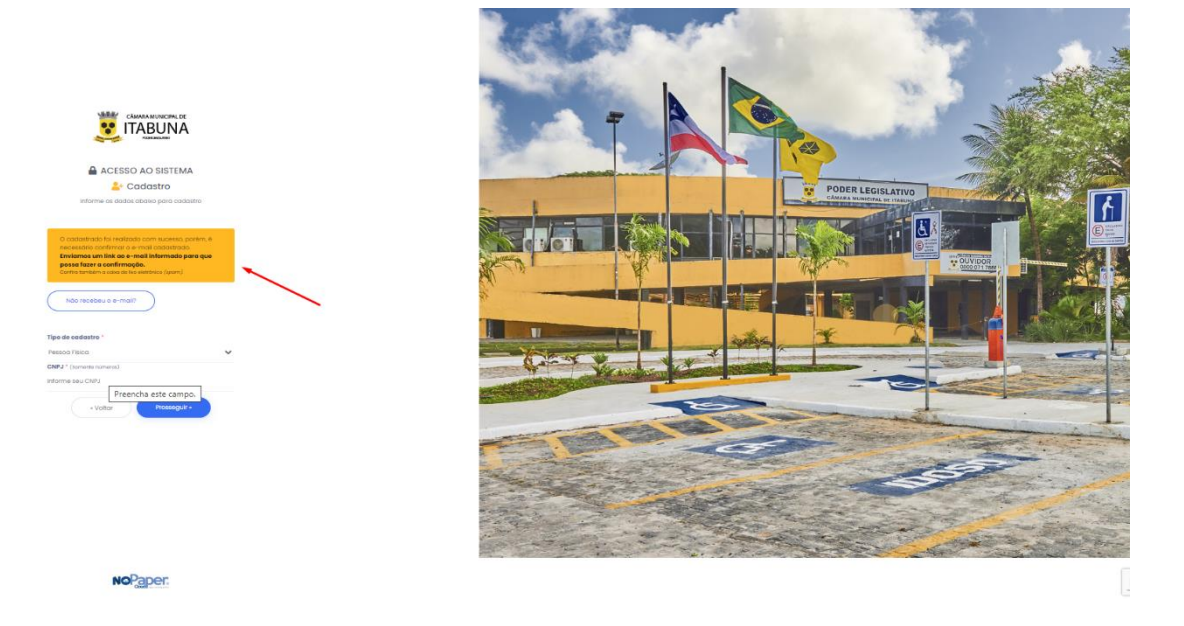

**Passo 4 –** Clicando sobre o link disponibilizado no e-mail o cadastro será validado, sedo assim o usuário transmitido ao portal de login com mensagem de cadastro realizado com sucesso.

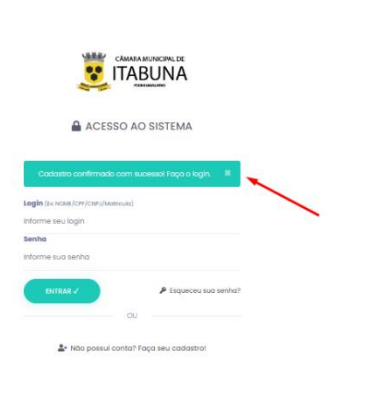

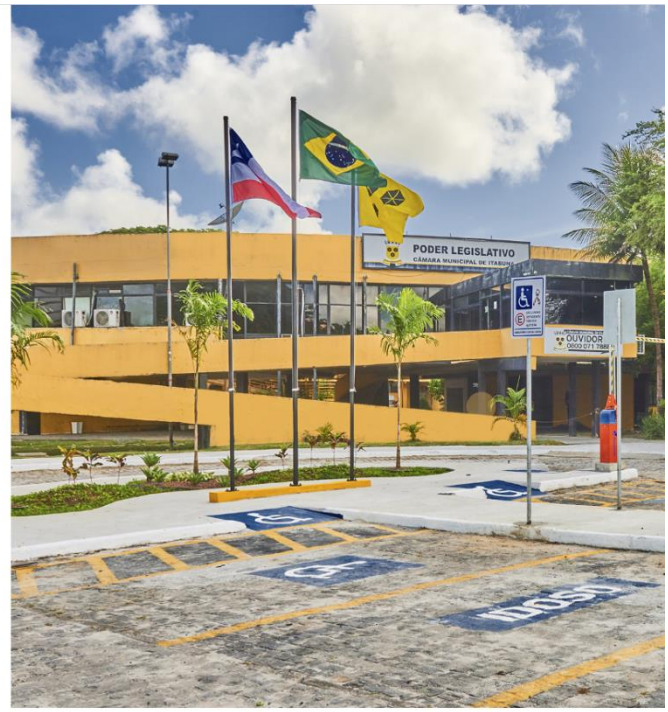

**No**Paper

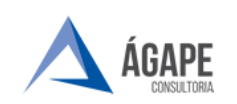

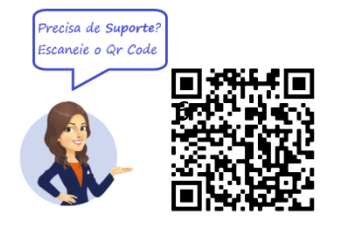

## **3. VALIDAÇÃO DE CADASTRO.**

**Passo 1 - :** Após o login anexar documentação da empresa para aprovação.

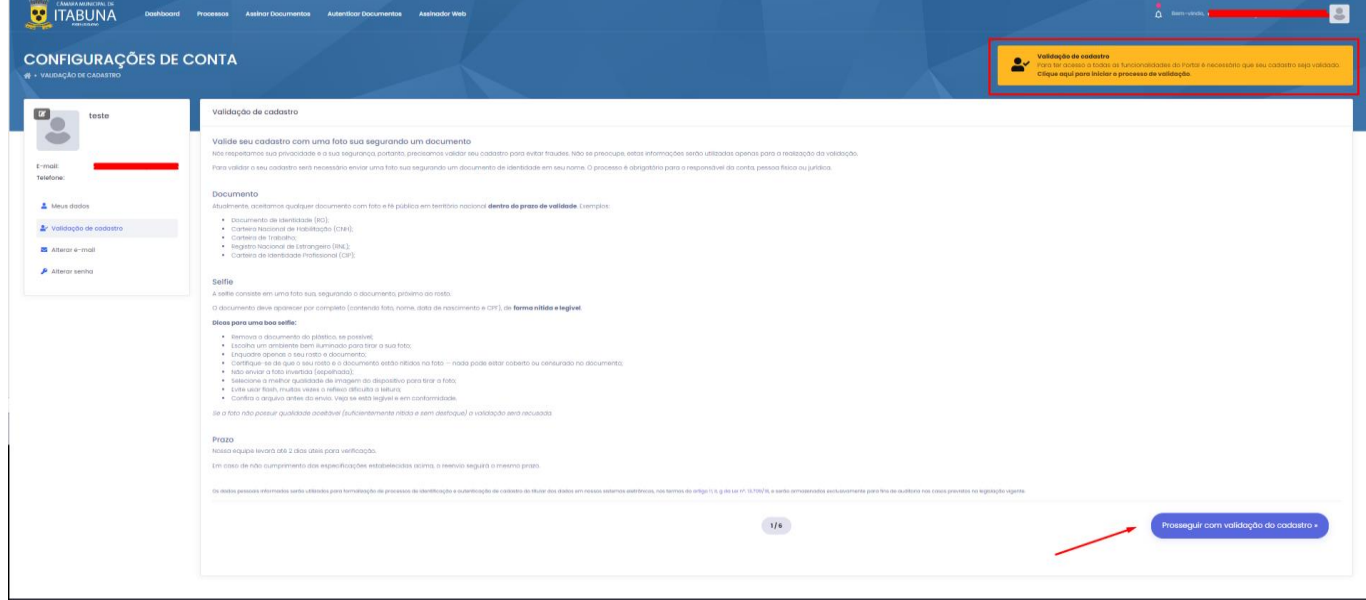

**OBS.: DEVE SER JUNTADO EM PDF A RELAÇÃO DE DOCUMENTOS ABAIXO.**

- **1- DOCUMENTO DE IDENTIFICAÇÃO DO REPRESENTANTE LEGAL FRENTE E VERSO.**
- **2- SELFIE DO REPRESENTANTE LEGAL SEGURANDO O DOCUMENTO DE IDENTIFICAÇÃO.**
- **3- CARTÃO CNPJ DA EMPRESA.**
- **4- CONTRATO SOCIAL DA EMPRESA COM O TERMO DE REPRESENTATE LEGAL EM NOME DO REQUERENTE.**

**Passo 2 - :** Aguardar a análise da setor responsável para que a empresa possa ter acesso a elaboração de processos.

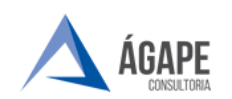

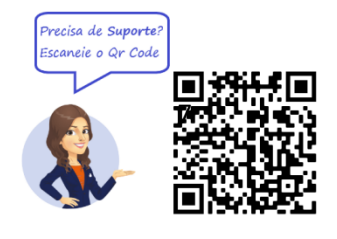

## **4. CANAIS DE ATENDIMENTO E SUPORTE**

**Telefone :** +55 27 3345 - 0818 | 27) 98895 - 4119 **E - mail para Suporte:** [atendimento@agapeconsultoria.com.br](mailto:atendimento@agapeconsultoria.com.br) [https://agapeconsultoria.com.br](https://agapeconsultoria.com.br/)

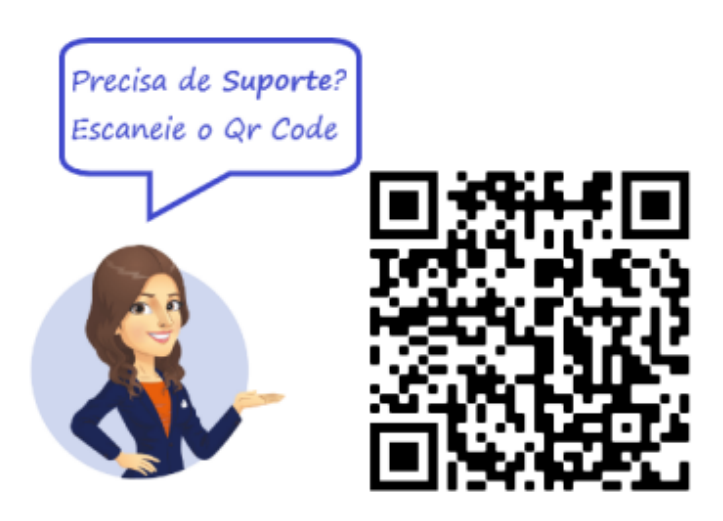